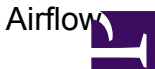

Apache Airflow is a generic pipeline framework. See <http://airflow.apache.org/> for more information

## **Activation / Deactivation**

Apache Airflow (2.0.1) is available on the cluster through a python virtualenv. In order to activate execute:

source /cluster/virtualenvs/python3-l1/bin/activate

when done deactivate by running:

deactivate

## **Starting the webserver**

airflow webserver -p 9000 -D

Log-In

Adminuser: rottmann

## **Starting the scheduler**

airflow scheduler